## Package 'qdapTools'

May 10, 2023

<span id="page-0-0"></span>Type Package

Title Tools for the 'qdap' Package

Version 1.3.7

Maintainer Tyler Rinker <tyler.rinker@gmail.com>

**Depends**  $R (= 3.0.0)$ 

Imports chron, data.table (>= 1.9.6), methods, RCurl, XML

Suggests testthat

Description A collection of tools associated with the 'qdap' package that may be useful outside of the context of text analysis.

License GPL-2

URL <https://github.com/trinker/qdapTools>

BugReports <https://github.com/trinker/qdapTools/issues>

Encoding UTF-8

RoxygenNote 7.2.3

NeedsCompilation no

Author Bryan Goodrich [ctb], Dason Kurkiewicz [ctb], Kirill Muller [ctb], Tyler Rinker [aut, cre]

Repository CRAN

Date/Publication 2023-05-10 07:20:02 UTC

## R topics documented:

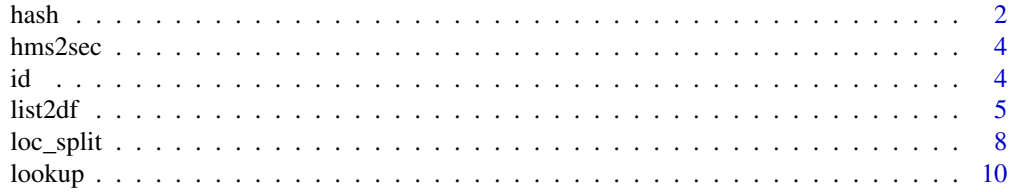

#### <span id="page-1-0"></span> $2 \tanh 2 \theta$

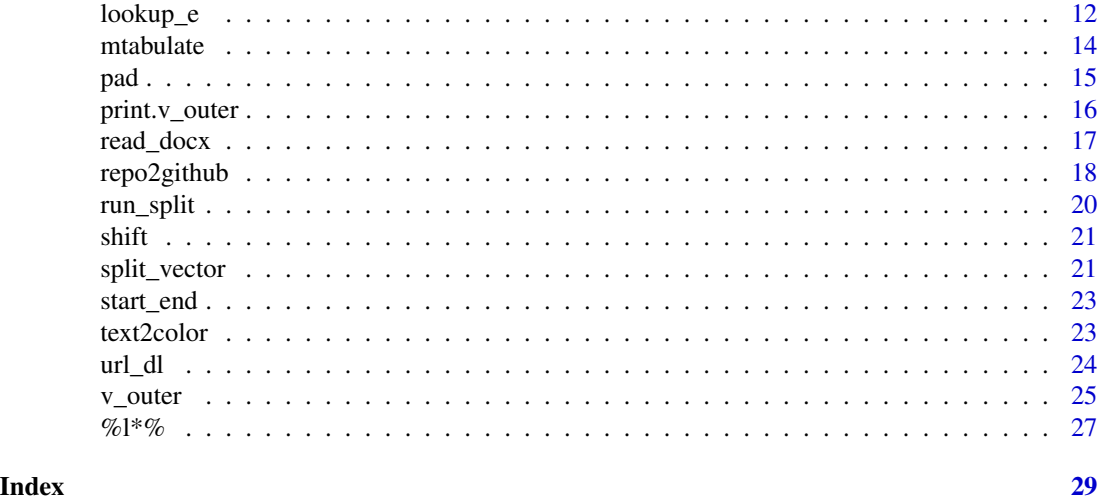

<span id="page-1-1"></span>

hash *Hash/Dictionary Lookup*

#### Description

hash - Creates a **[data.table](https://github.com/Rdatatable/data.table/wiki)** based hash table for quick hash style dictionary lookup.

hash\_look - Works with a hash table such as is returned from hash, to lookup values.

%hl% - A binary operator version of hash\_look.

%hl+% - A binary operator version of hash\_look for when missing is assumed to be NULL.

hash\_e - Creates a new environment for quick hash style dictionary lookup.

#### Usage

hash(x)

hash\_look(terms, key, missing = NA)

terms %hl% key

terms %hl+% key

hash\_e(x, mode.out = "numeric")

#### Arguments

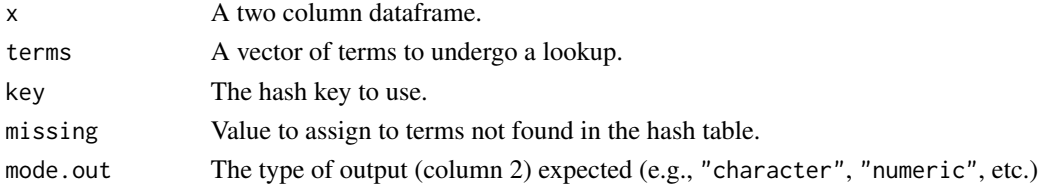

#### <span id="page-2-0"></span>Value

hash - Creates a "hash table", a two column data.table.

hash\_e - Creates a "hash table", a two column data.frame in its own environment.

#### Author(s)

hash\_e - Bryan Goodrich and Tyler Rinker <tyler.rinker@gmail.com>.

#### References

https://www.talkstats.com/showthread.php/22754-Create-a-fast-dictionary

#### See Also

[setDT](#page-0-0), [hash](#page-1-1) [environment](#page-0-0)

```
##===================##
## data.table Hashes ##
##===================##
(DF <- aggregate(mpg~as.character(carb), mtcars, mean))
x \leq - sample(DF[, 1], 20, TRUE)
new.hash <- hash(DF)
x2 \leftarrow c(9, 12, x)hash_look(x, new.hash)
x %hl% new.hash
x2 %hl% new.hash
x2 %hl+% new.hash
## Create generic functions
hfun \leq function(x, ...) {
    hsh \leq hash(x, \ldots)function(x, ...) hash_look(x, hsh, ...)
}
m < - hfun(DF)
m(x)##====================##
## Environment Hashes ##
##====================##
new.hash2 <- hash_e(DF)
x %hl% new.hash2
x2 %hl% new.hash2
x2 %hl+% new.hash2
```
#### <span id="page-3-0"></span>Description

hms2sec - Converts a vector of h:m:s to seconds.

sec2hms - Converts a vector of seconds to h:m:s.

#### Usage

hms2sec(x)

sec2hms(x)

#### Arguments

x A vector of times in h:m:s (for hms2sec) or seconds (for sec2hms).

#### Value

hms2sec - Returns a vector of times in seconds.

sec2hms - Returns a vector of times in h:m:s format.

### See Also

[times](#page-0-0)

#### Examples

```
hms2sec(c("02:00:03", "04:03:01"))
hms2sec(sec2hms(c(222, 1234, 55)))
sec2hms(c(256, 3456, 56565))
```
id *ID By Row Number or Sequence Along*

#### Description

Generate a sequence of integers the [length](#page-0-0)/[ncol](#page-0-0) of an object.

#### Usage

 $id(x, prefix = FALSE, pad = TRUE, ...)$ 

#### <span id="page-4-0"></span> $list2df$  5

#### Arguments

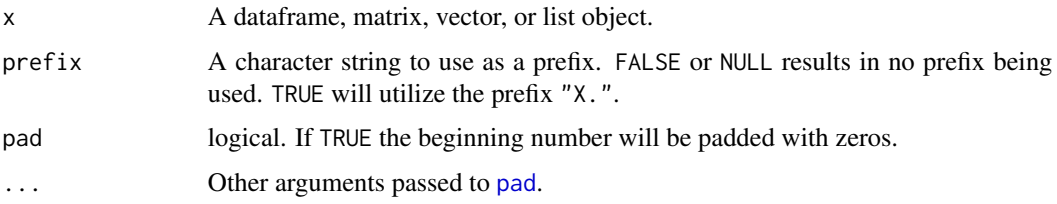

#### Value

Returns a vector of sequential integers.

#### Examples

```
id(list(1, 4, 6))
id(matrix(1:10, ncol=1))
id(mtcars)
id(mtcars, TRUE)
id("w")
id(mtcars, prefix="id-")
## Not run:
library(qdap)
question_type(DATA.SPLIT$state, id(DATA.SPLIT, TRUE))
```
## End(Not run)

list2df *List/Matrix/Vector to Dataframe/List/Matrix*

#### <span id="page-4-1"></span>Description

list2df - Convert a named list of vectors to a dataframe.

matrix2df - Convert a matrix to a dataframe and convert the rownames to the first column.

vect2df - Convert a named vector to a dataframe.

list\_df2df - Convert a list of equal numbered/named columns to a dataframe using the list names as the level two variable.

list\_vect2df - Convert a list of named vectors to a hierarchical dataframe.

counts2list - Convert a count matrix to a named list of elements.

vect2list - Convert a vector to a named list.

df2matrix - Convert a dataframe to a matrix and simultaneously move a column (default is the first column) to the rownames of a matrix.

matrix2long - Convert a matrix to a long format dataframe where column names become column 1, row names, column 2 and the values become column 3.

#### <span id="page-5-0"></span>Usage

```
list2df(list.object, col1 = "X1", col2 = "X2")
matrix2df(matrix.object, col1 = "var1")
vect2df(vector.object, col1 = "X1", col2 = "X2", order = TRUE, rev = FALSE)
list_df2df(list.df.object, col1 = "X1")
list_vect2df(
  list.vector.object,
  col1 = "X1",col2 = "X2",col3 = "X3",order = TRUE,
  ...
\mathcal{L}counts2list(mat, nm = rownames(mat))
vect2list(vector.object, use.names = TRUE, numbered.names = FALSE)
df2matrix(data frame.object, i = 1)matrix2long(matrix.object, col1 = "cols", col2 = "rows", col3 = "vals")
```
#### Arguments

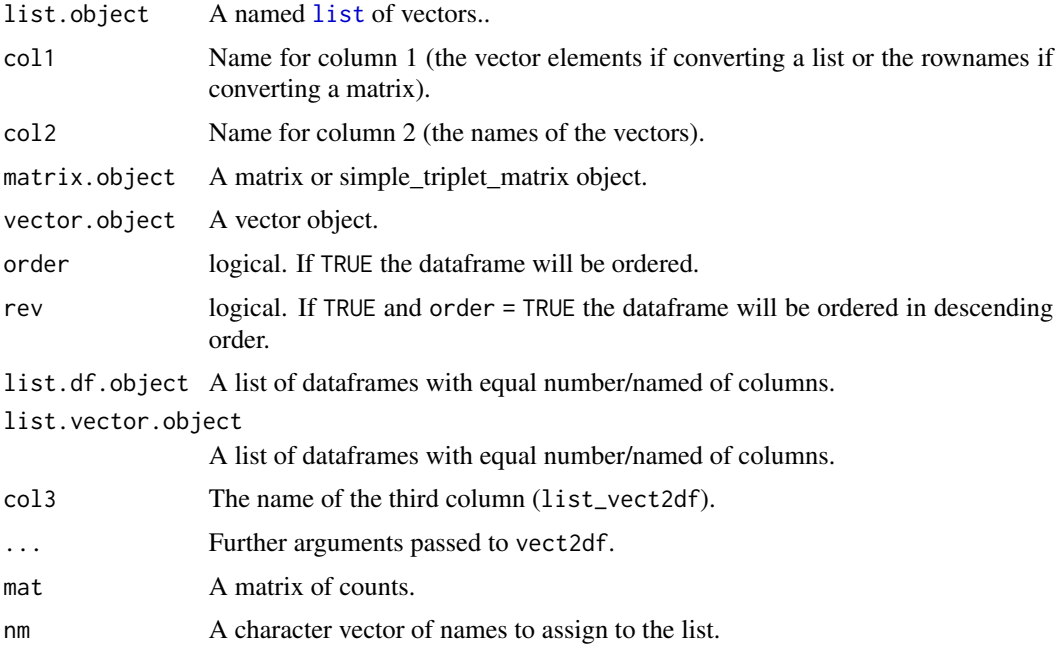

#### <span id="page-6-0"></span>list2df 7

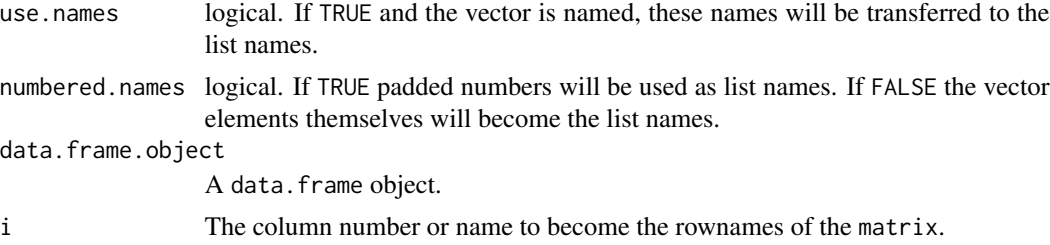

#### Value

list2df - Returns a dataframe with two columns.

matrix2df - Returns a dataframe.

vect2df - Returns a dataframe.

list\_df2df - Returns a dataframe.

list\_vect2df - Returns a dataframe.

counts2list - Returns a list of elements.

vect2list - Returns a list of named elements.

df2matrix - Returns a matrix.

matrix2long - Returns a long format dataframe.

#### See Also

[mtabulate](#page-13-1)

```
lst1 <- list(x=c("foo", "bar"), y=1:5)
list2df(lst1)
lst2 \leftarrow list(a=c("hello", "everybody"), b = mtcars[1:6, 1])list2df(lst2, "col 1", "col 2")
matrix2df(mtcars)
matrix2df(cor(mtcars))
matrix2df(matrix(1:9, ncol=3))
vect2df(1:10)
vect2df(c(table(mtcars[, "gear"])))
list_df2df(list(mtcars, mtcars))
L1 <- list(a=1:10, b=1:6, c=5:8)
list_vect2df(L1)
L2 \leftarrow list(months=setNames(1:12, month.abb),
  numbers=1:6,
  states=setNames(factor(state.name[1:4]), state.abb[1:4])
```

```
\mathcal{L}list_vect2df(L2)
set.seed(10)
cnts <- data.frame(month=month.name,
    matrix(sample(0:2, 36, TRUE), ncol=3))
counts2list(cnts[, -1], cnts[, 1])
df2matrix(cnts)
counts2list(df2matrix(cnts))
counts2list(t(df2matrix(cnts)))
mat < -matrix(1:9, ncol=3)matrix2long(mat)
matrix2long(mtcars)
## Not run:
library(qdap)
term \leq c("the ", "she", " wh")
(out <- with(raj.act.1, termco(dialogue, person, term)))
x \leftarrow \text{counts}(\text{out})counts2list(x[, -c(1:2)], x[, 1])
## End(Not run)
vect2list(LETTERS[1:10])
vect2list(LETTERS[1:10], numbered.names = TRUE)
x <- setNames(LETTERS[1:4], paste0("Element_", 1:4))
vect2list(x)
vect2list(x, FALSE)
vect2list(x, FALSE, TRUE)
```
<span id="page-7-1"></span>loc\_split *Split Data Forms at Specified Locations*

#### Description

Split data forms at specified integer locations.

```
loc\_split(x, locus, names = NULL, ...)## S3 method for class 'list'
loc\_split(x, locus, names = NULL, ...)## S3 method for class 'data.frame'
loc\_split(x, locs, names = NULL, ...)
```
<span id="page-7-0"></span>

```
## S3 method for class 'matrix'
loc\_split(x, locus, names = NULL, ...)## S3 method for class 'numeric'
loc\_split(x, locus, names = NULL, ...)## S3 method for class 'factor'
loc\_split(x, locus, names = NULL, ...)## S3 method for class 'character'
loc\_split(x, locs, names = NULL, ...)## Default S3 method:
loc\_split(x, locus, names = NULL, ...)
```
#### Arguments

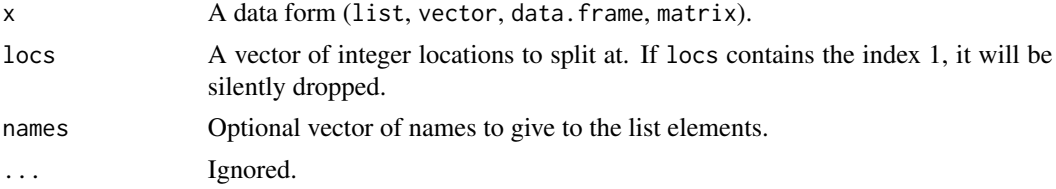

#### Value

Returns of list of data forms broken at the locs.

#### Note

Two dimensional object will retain dimension (i.e., drop = FALSE is used).

#### See Also

[run\\_split](#page-19-1), [split\\_vector](#page-20-1) [https://github.com/trinker/loc\\_split\\_example](https://github.com/trinker/loc_split_example) for practical usage.

```
## character
loc_split(LETTERS, c(4, 10, 16))
loc_split(LETTERS, c(4, 10, 16), c("dog", "cat", "chicken", "rabbit"))
## numeric
loc_split(1:100, c(33, 66))
## factor
(p_chng <- head(1 + cumsum(rle(as.character(CO2[["Plant"]]))[[1]]), -1))
loc_split(CO2[["Plant"]], p_chng)
```
<span id="page-9-0"></span>10 lookup and the state of the state of the state of the state of the state of the state of the state of the state of the state of the state of the state of the state of the state of the state of the state of the state of

```
## list
loc_split(as.list(LETTERS), c(4, 10, 16))
## data.frame
(vs_change <- head(1 + cumsum(rle(as.character(mtcars[["vs"]]))[[1]]), -1))
loc_split(mtcars, vs_change)
## matrix
(mat <- matrix(1:50, nrow=10))
loc_split(mat, c(3, 6, 10))
```
<span id="page-9-1"></span>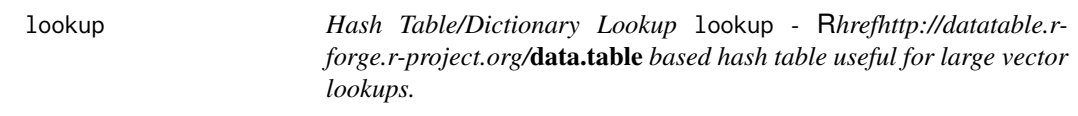

#### **Description**

%l% - A binary operator version of lookup for when key.match is a data.frame or named list.

%l+% - A binary operator version of lookup for when key.match is a data.frame or named list and missing is assumed to be NULL.

%lc% - A binary operator version of lookup for when key.match is a data.frame or named list and all arguments are converted to character.

%lc+% - A binary operator version of lookup for when key.match is a data.frame or named list, missing is assumed to be NULL, and all arguments are converted to character.

```
lookup(terms, key.match, key.reassign = NULL, missing = NA)
## S3 method for class 'list'
lookup(terms, key.match, key.reassign = NULL, missing = NA)
## S3 method for class 'data.frame'
lookup(terms, key.match, key.reassign = NULL, missing = NA)
## S3 method for class 'matrix'
lookup(terms, key.match, key.reassign = NULL, missing = NA)
## S3 method for class 'numeric'
lookup(terms, key.match, key.reassign, missing = NA)
## S3 method for class 'factor'
lookup(terms, key.match, key.reassign, missing = NA)
## S3 method for class 'character'
lookup(terms, key.match, key.reassign, missing = NA)
```
#### <span id="page-10-0"></span>lookup 11

terms %l% key.match terms %l+% key.match terms %lc% key.match terms %lc+% key.match

#### Arguments

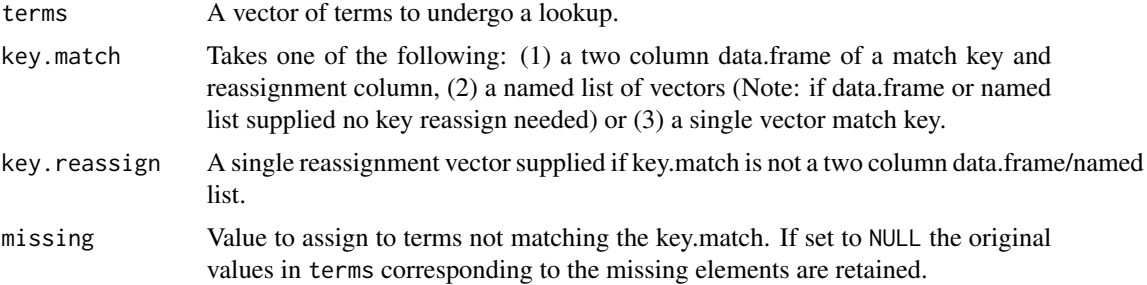

#### Value

Outputs A new vector with reassigned values.

#### See Also

[setDT](#page-0-0), [hash](#page-1-1)

```
## Supply a dataframe to key.match
lookup(1:5, data.frame(1:4, 11:14))
## Retain original values for missing
lookup(1:5, data.frame(1:4, 11:14), missing=NULL)
lookup(LETTERS[1:5], data.frame(LETTERS[1:5], 100:104))
lookup(LETTERS[1:5], factor(LETTERS[1:5]), 100:104)
## Supply a named list of vectors to key.match
codes <- list(
   A = c(1, 2, 4),
   B = c(3, 5),
   C = 7,
   D = c(6, 8:10))
lookup(1:10, codes)
```

```
## Supply a single vector to key.match and key.reassign
lookup(mtcars$carb, sort(unique(mtcars$carb)),
    c("one", "two", "three", "four", "six", "eight"))
lookup(mtcars$carb, sort(unique(mtcars$carb)),
    seq(10, 60, by=10))
## %l%, a binary operator version of lookup
1:5 %l% data.frame(1:4, 11:14)
1:10 %l% codes
1:12 %l% codes
1:12 %l+% codes
(key <- data.frame(a=1:3, b=factor(paste0("l", 1:3))))
1:3 %l% key
##Larger Examples
key <- data.frame(x=1:2, y=c("A", "B"))
big.vec <- sample(1:2, 3000000, TRUE)
out <- lookup(big.vec, key)
out[1:20]
## A big string to recode with variation
## means a bigger dictionary
recode_me <- sample(1:(length(LETTERS)*10), 10000000, TRUE)
## Time it
tic <- Sys.time()
output <- recode_me %l% split(1:(length(LETTERS)*10), LETTERS)
difftime(Sys.time(), tic)
## view it
sample(output, 100)
```
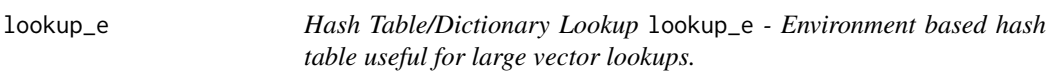

#### Description

%le% - A binary operator version of lookup\_e for when key.match is a data.frame or named list.

%le+% - A binary operator version of lookup\_e for when key.match is a data.frame or named list and missing is assumed to be NULL.

#### <span id="page-12-0"></span>lookup\_e to the 13 second state of the 13 second state of the 13 second state of the 13 second state of the 13

#### Usage

```
lookup_e(terms, key.match, key.reassign = NULL, missing = NA)
## S3 method for class 'matrix'
lookup_e(terms, key.match, key.reassign = NULL, missing = NA)
## S3 method for class 'data.frame'
lookup_e(terms, key.match, key.reassign = NULL, missing = NA)
## S3 method for class 'list'
lookup_e(terms, key.match, key.reassign = NULL, missing = NA)
## S3 method for class 'numeric'
lookup_e(terms, key.match, key.reassign = NULL, missing = NA)
## S3 method for class 'factor'
lookup_e(terms, key.match, key.reassign = NULL, missing = NA)
## S3 method for class 'character'
lookup_e(terms, key.match, key.reassign = NULL, missing = NA)
```
terms %le% key.match

terms %le+% key.match

#### **Arguments**

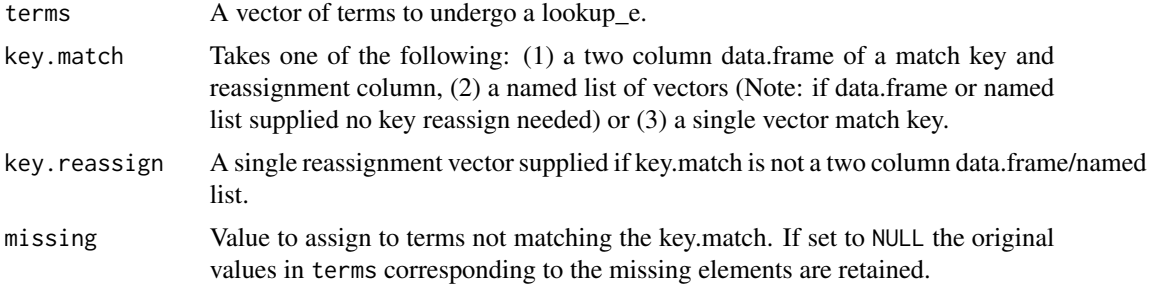

#### Value

Outputs A new vector with reassigned values.

#### See Also

[new.env](#page-0-0), [lookup](#page-9-1),

#### Examples

lookup\_e(1:5, data.frame(1:4, 11:14))

#### <span id="page-13-0"></span>14 mtabulate **12** mtabulate **12** mtabulate **12** mtabulate **12** mtabulate **12** mtabulate **12** mtabulate **12** mtabulate **12** mtabulate **12** mtabulate **12** mtabulate **12** mtabulate **12** mtabulate **12** mtabulate **12** mtabulate

```
## Retain original values for missing
lookup_e(1:5, data.frame(1:4, 11:14), missing=NULL)
lookup_e(LETTERS[1:5], data.frame(LETTERS[1:5], 100:104))
lookup_e(LETTERS[1:5], factor(LETTERS[1:5]), 100:104)
## Supply a named list of vectors to key.match
codes <- list(
   A = c(1, 2, 4),B = c(3, 5),
   C = 7,D = c(6, 8:10))
lookup_e(1:10, codes)
## Supply a single vector to key.match and key.reassign
lookup_e(mtcars$carb, sort(unique(mtcars$carb)),
    c("one", "two", "three", "four", "six", "eight"))
lookup_e(mtcars$carb, sort(unique(mtcars$carb)),
    seq(10, 60, by=10))
## %le%, a binary operator version of lookup
1:5 %le% data.frame(1:4, 11:14)
1:10 %le% codes
1:12 %le% codes
1:12 %le+% codes
```
<span id="page-13-1"></span>mtabulate *Tabulate Frequency Counts for Multiple Vectors*

#### Description

Similar to [tabulate](#page-0-0) that works on multiple vectors.

#### Usage

```
mtabulate(vects)
```
#### Arguments

vects A [vector](#page-0-0), [list](#page-0-0), or [data.frame](#page-0-0) of named/unnamed vectors.

<span id="page-14-0"></span>pad 15

#### Value

Returns a [data.frame](#page-0-0) with columns equal to number of unique elements and the number of rows equal to the the original length of the [vector](#page-0-0), [list](#page-0-0), or [data.frame](#page-0-0) (length equals ncols in [data.frame](#page-0-0)). If list of vectors is named these will be the rownames of the dataframe.

#### Author(s)

Joran Elias and Tyler Rinker <tyler.rinker@gmail.com>.

#### References

<https://stackoverflow.com/a/9961324/1000343>

#### See Also

[tabulate](#page-0-0), [counts2list](#page-4-1)

#### Examples

```
mtabulate(list(w=letters[1:10], x=letters[1:5], z=letters))
mtabulate(list(mtcars$cyl[1:10]))
## Dummy coding
mtabulate(mtcars$cyl[1:10])
mtabulate(CO2[, "Plant"])
dat <- data.frame(matrix(sample(c("A", "B"), 30, TRUE), ncol=3))
mtabulate(dat)
t(mtabulate(dat))
```

```
counts2list(mtabulate(dat))
```
<span id="page-14-1"></span>

pad *Pad Strings*

#### Description

A convenience wrapper for [sprintf](#page-0-0) that pads the front end of strings with spaces or 0s. Useful for creating multiple uniform directories that will maintain correct order.

#### Usage

 $pad(x, padding = max(nchar(as.character(x))), sort = TRUE, type = "detect")$ 

#### <span id="page-15-0"></span>Arguments

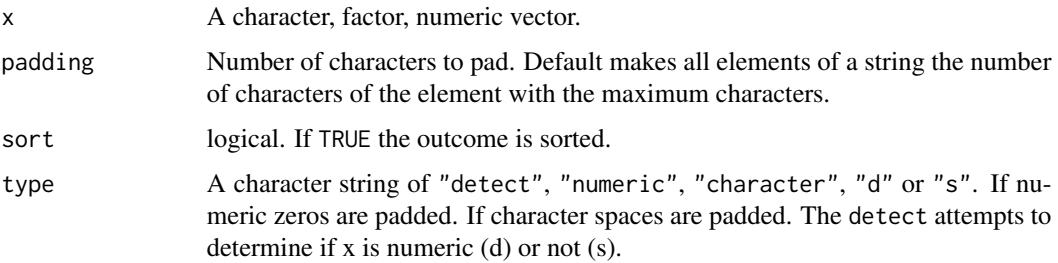

#### Value

Returns a character vector every element padded with 0/spaces.

#### Note

pad is a wrapper for the [sprintf](#page-0-0) function. pad may behave differently on various platforms in accordance with the documentation for [sprintf](#page-0-0): "actual implementation will follow the C99 standard and fine details (especially the behaviour under user error) may depend on the platform." See [sprintf](#page-0-0) for more information.

#### See Also

[sprintf](#page-0-0)

#### Examples

```
pad(sample(1:10, 10))
pad(sample(1:10, 10), sort=FALSE)
pad(as.character(sample(1:10, 10)))
pad(as.character(sample(1:10, 10)), sort=FALSE)
pad(as.character(sample(1:10, 10)), 4)
pad(month.name)
```
print.v\_outer *Prints a v\_outer Object.*

#### Description

Prints a v\_outer object.

```
## S3 method for class 'v_outer'
print(x, digits = 3, ...)
```
#### <span id="page-16-0"></span>read\_docx 17

#### Arguments

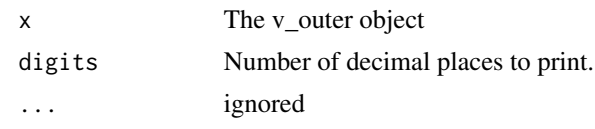

#### read\_docx *Read in .docx Content*

#### Description

Read in the content from a .docx file.

#### Usage

read\_docx(file, skip = 0)

#### Arguments

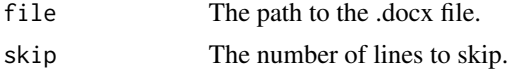

#### Value

Returns a character vector.

#### Author(s)

Bryan Goodrich and Tyler Rinker <tyler.rinker@gmail.com>.

```
## Not run:
## Mining Citation
url_dl("http://umlreading.weebly.com/uploads/2/5/2/5/25253346/whole_language_timeline-updated.docx")
(txt <- read_docx("whole_language_timeline-updated.docx"))
library(qdapTools); library(ggplot2); library(qdap)
txt <- rm_non_ascii(txt)
parts <- split_vector(txt, split = "References", include = TRUE, regex=TRUE)
parts[[1]]
rm_citation(unbag(parts[[1]]), extract=TRUE)[[1]]
## By line
rm_citation(parts[[1]], extract=TRUE)
```

```
## Frequency
left_just(cites <- list2df(sort(table(rm_citation(unbag(parts[[1]]),
    extract=TRUE)), T), "freq", "citation")[2:1])
## Distribution of citations (find locations and then plot)
cite_locs <- do.call(rbind, lapply(cites[[1]], function(x){
    m <- gregexpr(x, unbag(parts[[1]]), fixed=TRUE)
    data.frame(
        citation=x,
        start = m[[1]] - 5,
        end = m[[1]] + 5 + attributes(m[[1]])[["match.length"]])
}))
ggplot(cite_locs) +
    geom_segment(aes(x=start, xend=end, y=citation, yend=citation), size=3,
        color="yellow") +
    xlab("Duration") +
    scale_x_{continuous}(expand = c(\emptyset, \emptyset),
        limits = c(0, nchar(unbag(parts[[1]])) + 25)) +theme_grey() +
    theme(
        panel.grid.major=element_line(color="grey20"),
        panel.grid.minor=element_line(color="grey20"),
        plot.background = element_rect(fill="black"),
        panel.background = element_rect(fill="black"),
        panel.border = element_rect(colour = "grey50", fill=NA, size=1),
        axis.text=element_text(color="grey50"),
        axis.title=element_text(color="grey50")
    \mathcal{L}
```
## End(Not run)

<span id="page-17-1"></span>

repo2github *Upload a Local Repo to GitHub*

#### **Description**

Allows uploading a local repository to [GitHub](https://github.com/) without first creating the repository in the clouds. [repo2github](#page-17-1) is designed for the initial push to GitHub. Future pushes can be handled via RStudio or other [Git](https://git-scm.com/) interface.

```
repo2github(
 password,
 project.dir = getwd(),
  repo = basename(getwd()),
  github.user = getOption("github.user"),
```

```
gitpath = NULL,
  readme = TRUE
\lambda
```
#### Arguments

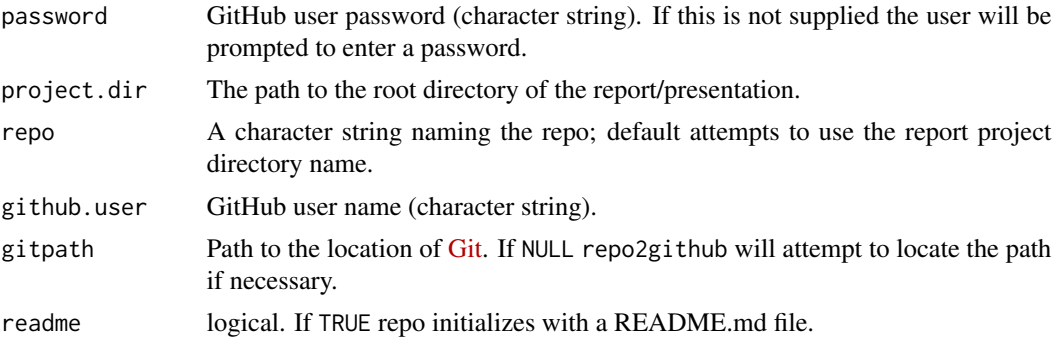

#### Details

The arguments project.dir and repo use [getwd](#page-0-0). This assumes is the current working directory is the root directory and is done for convenience. The user should ensure that either their working directory is the root directory or supply the correct root directory/name to these arguments.

#### Value

Creates GitHub repository.

#### Warning

For Windows users this function creates a temporary \_netrc file in the home directory and attempts to delete this file. The \_netrc contains username and password information for GitHub. [repo2github](#page-17-1) attempts to delete this file but care should be taken. The file is created in: file.path(Sys.getenv()["HOME"], "DELETE\_ME\_REPORTS\_PACKAGE/\_nectrc").

#### Suggestion

The user may want to set [options](#page-0-0) for github.user in the user's primary. Rprofile.

#### Note

The user will need to have a [GitHub](https://github.com/) account established.

#### Author(s)

Simon O'Hanlon, Daniel Chaffiol, and Tyler Rinker <tyler.rinker@gmail.com>

#### References

<https://stackoverflow.com/a/15047013/1000343> <https://stackoverflow.com/a/18692400/1000343>

### <span id="page-19-0"></span>Examples

## Not run: repo2github()

## End(Not run)

### <span id="page-19-1"></span>run\_split *Split a String Into Run Chunks*

#### Description

Splits a string into a vector of runs.

#### Usage

run\_split(x)

#### Arguments

x A string.

### Value

Returns a list of vectors.

#### Author(s)

Robert Reed and Tyler Rinker <tyler.rinker@gmail.com>.

#### References

<https://stackoverflow.com/a/24319217/1000343>

#### See Also

[loc\\_split](#page-7-1), [split\\_vector](#page-20-1)

```
run_split(c("122333444455555666666", NA, "abbcccddddeeeeeffffff"))
```
<span id="page-20-0"></span>

#### Description

Shift a vector left or right n spaces.

#### Usage

```
shift(x, n, direction = "right")
```
shift\_right(x, n)

shift\_left(x, n)

#### Arguments

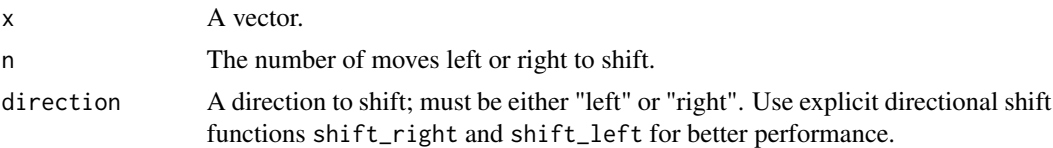

#### Value

Returns a shifted vector.

#### Examples

```
lapply(0:9, function(i) shift(1:10, i))
lapply(0:9, function(i) shift(1:10, i, "left"))
## Explicit, faster shifting
lapply(0:9, function(i) shift_right(1:10, i))
lapply(0:9, function(i) shift_left(1:10, i))
lapply(0:25, function(i) shift_left(LETTERS, i))
```
<span id="page-20-1"></span>split\_vector *Split a Vector By Split Points*

#### Description

Splits a vector into a list of vectors based on split points.

```
split\_vector(x, split = "", include = FALSE, regex = FALSE, ...)
```
#### <span id="page-21-0"></span>Arguments

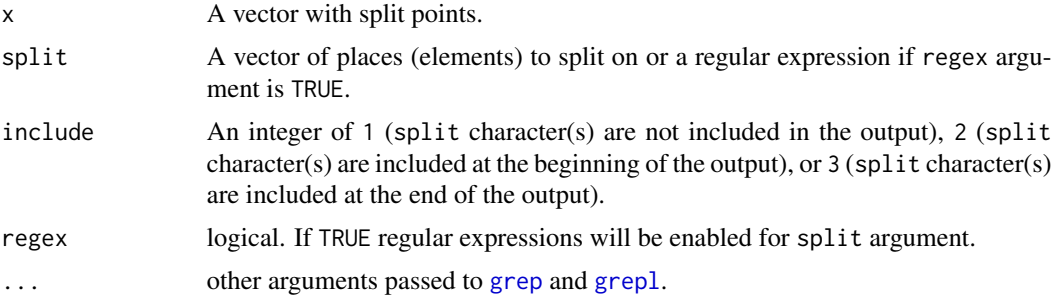

#### Value

Returns a list of vectors.

#### Author(s)

Matthew Flickinger and Tyler Rinker <tyler.rinker@gmail.com>.

#### References

<https://stackoverflow.com/a/24319217/1000343>

#### See Also

[loc\\_split](#page-7-1), [run\\_split](#page-19-1)

```
set.seed(15)
x \leq - sample(c("", LETTERS[1:10]), 25, TRUE, prob=c(.2, rep(.08, 10)))
split_vector(x)
split_vector(x, "C")
split_vector(x, c("", "C"))
split\_vector(x, include = 0)split\_vector(x, include = 1)split\_vector(x, include = 2)set.seed(15)
x <- sample(1:11, 25, TRUE, prob=c(.2, rep(.08, 10)))
split_vector(x, 1)
## relationship to `loc_split`
all.equal(
    split\_vector(x, include = 1),loc\_split(x, which(x == ""), names=1:6)
\lambda
```
<span id="page-22-0"></span>

#### Description

Get the locations of start/end places for the ones in a binary vector.

#### Usage

start\_end(x)

#### Arguments

x A vector of 1 and 0 or [logical](#page-0-0).

#### Value

Returns a two column data. frame of start and end locations for ones.

#### Author(s)

Roland (<https://stackoverflow.com/users/1412059/roland>) and Tyler Rinker <tyler.rinker@gmail.com>.

#### References

<https://stackoverflow.com/a/29184841/1000343>

#### Examples

```
set.seed(10); (x <- sample(0:1, 50, TRUE, c(.35, .65)))
start_end(x)
(y <- sample(c(TRUE, FALSE), 50, TRUE, c(.35, .65)))
start_end(y)
```
text2color *Map Words to Colors*

#### Description

A dictionary lookup that maps words to colors.

#### Usage

text2color(words, recode.words, colors)

#### <span id="page-23-0"></span>Arguments

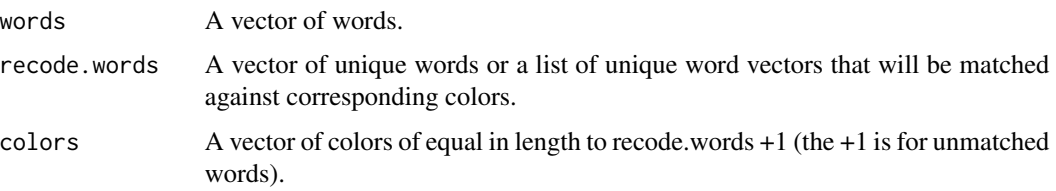

#### Value

Returns a vector of mapped colors equal in length to the words vector.

#### See Also

[lookup](#page-9-1)

#### Examples

```
x <- structure(list(X1 = structure(c(3L, 1L, 8L, 4L, 7L, 2L, 2L, 2L,
    4L, 8L, 4L, 3L, 5L, 3L, 1L, 8L, 7L, 2L, 1L, 6L), .Label = c("a",
    "and", "in", "is", "of", "that", "the", "to"), class = "factor")),
    .Names = ''X1'', row.names = c(NA, -20L), class = "data.frame")
#blue was recycled
text2color(x$X1, c("the", "and", "is"), c("red", "green", "blue"))
text2color(x$X1, c("the", "and", "is"), c("red", "green", "blue", "white"))
x$X2 <- text2color(x$X1, list(c("the", "and", "is"), "that"),
   c("red", "green", "white"))
x
```
url\_dl *Download Instructional Documents*

#### Description

This function enables downloading documents for future instructional training.

#### Usage

 $url_d1(..., url = 61803503)$ 

#### Arguments

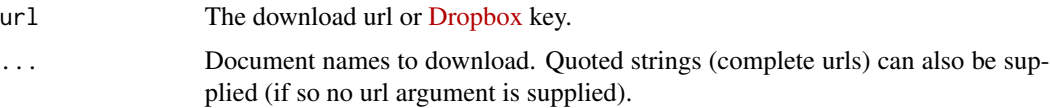

<span id="page-24-0"></span> $v_$ outer  $25$ 

#### Value

Places a copy of the downloaded document in the users working directory.

#### Examples

```
## Not run:
## Example 1 (download from Dropbox)
# download transcript of the debate to working directory
library(qdap)
url_dl(pres.deb1.docx, pres.deb2.docx, pres.deb3.docx)
# load multiple files with read transcript and assign to working directory
dat1 <- read.transcript("pres.deb1.docx", c("person", "dialogue"))
dat2 <- read.transcript("pres.deb2.docx", c("person", "dialogue"))
dat3 <- read.transcript("pres.deb3.docx", c("person", "dialogue"))
docs <- qcv(pres.deb1.docx, pres.deb2.docx, pres.deb3.docx)
dir() %in% docs
library(reports); delete(docs) #remove the documents
dir() %in% docs
## Example 2 (quoted string urls)
url_dl("https://dl.dropboxusercontent.com/u/61803503/qdap.pdf",
   "http://www.cran.r-project.org/doc/manuals/R-intro.pdf")
delete(c("qdap.pdf", "R-intro.pdf"))
## End(Not run)
```
v\_outer *Vectorized Version of outer*

#### Description

Vectorized [outer](#page-0-0).

```
v_outer(x, FUN, ...)
## S3 method for class 'list'
v_outer(x, FUN, ...)
## S3 method for class 'data.frame'
v_outer(x, FUN, ...)
## S3 method for class 'matrix'
v_outer(x, FUN, ...)
```
<span id="page-25-0"></span>26 v\_outer v= 0.0 v\_outer v= 0.0 v\_outer v= 0.0 v\_outer v= 0.0 v\_outer v= 0.0 v\_outer v= 0.0 v\_outer v= 0.0 v\_outer

#### Arguments

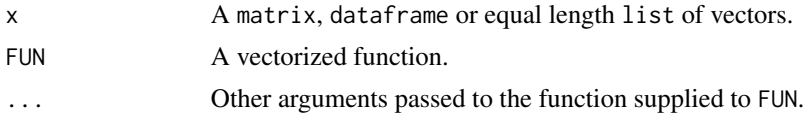

#### Value

Returns a matrix with the vectorized [outer](#page-0-0) function.

#### Author(s)

Vincent Zoonekynd, eddi of stackoverflow.com, and Tyler Rinker <tyler.rinker@gmail.com>.

#### References

<https://stackoverflow.com/a/9917425/1000343> <https://stackoverflow.com/q/23817341/1000343>

#### See Also

[outer](#page-0-0), [cor](#page-0-0)

```
#|------------------------------------------------------|
#| SETTING UP VARIOUS FUNCTIONS THAT WILL BE USED |
#|------------------------------------------------------|
pooled_sd <- function(x, y) {
   n1 \leftarrow length(x)n2 <- length(y)
   s1 \leftarrow sd(x)s2 \leftarrow sd(y)sqrt(((n1-1)*s1 + (n2-1)*s2)/((n1-1) + (n2-1)))
}
## Effect Size: Cohen's d
cohens_d \leq function(x, y) {
    (mean(y) - mean(x))/pooled_s d(x, y)}
## Euclidean Distance
euc_dist <- function(x,y) sqrt(sum((x - y) ^ 2))
## Cosine similarity
cos_sim <- function(x, y) x %*% y / sqrt(x%*%x * y%*%y)
sum2 <- function(x, y) sum(x, y)
arbitrary <- function(x, y) round(sqrt(sum(x)) - sum(y), digits=1)
#--------------------------------------------------------#
```

```
## A data.frame
v_outer(mtcars, cor)
v_outer(mtcars, pooled_sd)
v_outer(mtcars[, 1:7], euc_dist)
v_outer(mtcars[, 1:7], sum2)
v_outer(mtcars[, 1:7], arbitrary)
## mtcars as a list
mtcars2 <- lapply(mtcars[, 1:7], "[")
v_outer(mtcars2, cor)
v_outer(mtcars2, cor, method = "spearman")
v_outer(mtcars2, pooled_sd)
v_outer(split(mtcars[["mpg"]], mtcars[["carb"]]), cohens_d)
v_outer(split(CO2[["uptake"]], CO2[["Plant"]]), cohens_d)
print(v_outer(mtcars[, 1:7], pooled_sd), digits = 1)
print(v_outer(mtcars[, 1:7], pooled_sd), digits = NULL)
v_outer(mtcars2, euc_dist)
v_outer(mtcars2, sum2)
v_outer(mtcars2, arbitrary)
## A matrix
mat <- matrix(rbinom(500, 0:1, .45), ncol=10)
v_outer(mat, cos_sim)
v_outer(mat, euc_dist)
v_outer(mat, arbitrary)
## Not run:
library(qdap)
wc3 <- function(x, y) sum(sapply(list(x, y), wc, byrow = FALSE))
L1 <- word_list(DATA$state, DATA$person)$cwl
(x <- v_outer(L1, wc3))
diag(x) <- (sapply(L1, length))
x
v_outer(with(DATA, wfm(state, person)), cos_sim)
with(DATA, Dissimilarity(state, person))
```
## End(Not run)

%l\*% *Hash/Dictionary Lookup*

#### **Description**

%l\*% - A deprecated binary operator version of lookup. This will be removed in a subsequent version of qdapTools. Use %l% instead.

%ha% - A deprecated binary operator version of hash\_look. This will be removed in a subsequent version of qdapTools. Use %hl% instead.

### Usage

terms %l\*% key.match

terms %ha% key

### Arguments

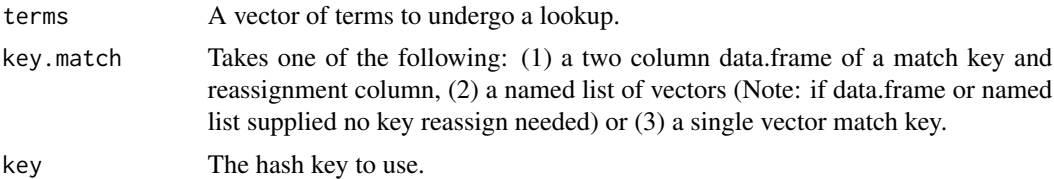

# <span id="page-28-0"></span>Index

∗ begin start\_end , [23](#page-22-0) ∗ collapse list2df , [5](#page-4-0) ∗ docx read\_docx , [17](#page-16-0) ∗ end start\_end , [23](#page-22-0) ∗ frequency mtabulate , [14](#page-13-0) ∗ id id , [4](#page-3-0) ∗ list list2df , [5](#page-4-0) ∗ shift shift , [21](#page-20-0) ∗ start start\_end , [23](#page-22-0) ∗ stop start\_end , [23](#page-22-0) ∗ tabulate mtabulate , [14](#page-13-0) %ha% *(*%l\*% *)* , [27](#page-26-0) %hl+% *(*hash *)* , [2](#page-1-0) %hl% *(*hash *)* , [2](#page-1-0) %l+% *(*lookup *)* , [10](#page-9-0) %l% *(*lookup *)* , [10](#page-9-0) %lc+% *(*lookup *)* , [10](#page-9-0) %lc% *(*lookup *)* , [10](#page-9-0) %le+% *(*lookup\_e *)* , [12](#page-11-0) %le% *(*lookup\_e *)* , [12](#page-11-0) %l\*% , [27](#page-26-0) cor , *[26](#page-25-0)* counts2list , *[15](#page-14-0)* counts2list *(*list2df *)* , [5](#page-4-0) data.frame , *[14](#page-13-0) , [15](#page-14-0)* , *[23](#page-22-0)*

df2matrix *(*list2df *)* , [5](#page-4-0)

environment , *[3](#page-2-0)* getwd , *[19](#page-18-0)* grep , *[22](#page-21-0)* grepl , *[22](#page-21-0)* hash , [2](#page-1-0) , *[3](#page-2-0)* , *[11](#page-10-0)* hash\_e *(*hash *)* , [2](#page-1-0) hash\_look *(*hash *)* , [2](#page-1-0) hms2sec , [4](#page-3-0) id , [4](#page-3-0) length , *[4](#page-3-0)* list , *[6](#page-5-0)* , *[14](#page-13-0) , [15](#page-14-0)* list2df , [5](#page-4-0) list\_df2df *(*list2df *)* , [5](#page-4-0) list\_vect2df *(*list2df *)* , [5](#page-4-0) loc\_split , [8](#page-7-0) , *[20](#page-19-0)* , *[22](#page-21-0)* logical , *[23](#page-22-0)* lookup , [10](#page-9-0) , *[13](#page-12-0)* , *[24](#page-23-0)* lookup\_e , [12](#page-11-0) matrix2df *(*list2df *)* , [5](#page-4-0) matrix2long *(*list2df *)* , [5](#page-4-0) mtabulate , *[7](#page-6-0)* , [14](#page-13-0) ncol , *[4](#page-3-0)* new.env , *[13](#page-12-0)* options , *[19](#page-18-0)* outer , *[25](#page-24-0) , [26](#page-25-0)* pad , *[5](#page-4-0)* , [15](#page-14-0) print.v\_outer , [16](#page-15-0) read\_docx , [17](#page-16-0) repo2github , *[18](#page-17-0)* , [18](#page-17-0) , *[19](#page-18-0)* run\_split , *[9](#page-8-0)* , [20](#page-19-0) , *[22](#page-21-0)* sec2hms *(*hms2sec *)* , [4](#page-3-0)

30 INDEX

```
setDT
,
3
, 11
shift
, 21
shift_left
(shift
)
, 21
shift_right
(shift
)
, 21
92021
sprintf
, 15
, 16
start_end
, 23
tabulate
, 14
, 15
text2color
, 23
times
,
4
url_dl
, 24
v_outer
, 25
vect2df
(list2df
)
,
5
vect2list
(list2df
)
,
5
vector
, 14
, 15
```